Tha copy filmed hara has baan raproducad thanks to tha ganarosity of:

National Library of Canada

Tha imagas appaaring hara ara tha bast quality possible considaring tha condition and lagibility of tha original copy and in kaaping with tha filming contract spacifications.

Original copies in printed paper covers are filmed beginning with the front cover and ending on the last page with a printed or illustrated impression, or the back cover when appropriate. All other original copies ara filmed beginning on the first page with a printed or illustrated impression, and ending on tha last page with a printed or illustrated impression.

Tha last recorded frame on each microfiche shall contain the symbol  $\rightarrow$  (meaning "CON-TINUED"), or tha symbol V (meaning "END"), whichevar applias.

Mapa. plates, charts, ate. may be filmed at different reduction ratios. Those too large to be entirely included in one exposure ara filmed beginning in the upper left hand corner, left to right and top to bottom, as many frames as required. The following diagrams illustrate the method:

L'axamplaira filmé fut raproduit grâce à la générosité de:

Bibliothèque nationale du Canada

Las imagas suivantas ont été raproduites avec la<br>plus grand soin, compta tanu de la condition at<br>de la nattaté de l'axamplaire filmé, at en conformité avec les conditions du contrat de filmage.

Les exemplairas originaux dont la couvartura an papier ast imprimée sont filmés en commançant par le pramier plat at an tarminant soit par la darnière page qui comporta une ampreinta d'imprassion ou d'illustration. soit par la second plat, salon la cas. Tous las autras axamplaires originaux sont filmés en commançant par la premièra page qui comporte une amprainte d'imprassion ou d'illustration at en tarminant par la dernièra page qui comporte una talle empreinte.

Un dea symboles suivants apparaitra sur la darnière image de chaque microficha, selon le cas: le symbole —— signifie "A SUIVRE", le symbole V signifie "FIN".

Les cartas, planchas, tablaaux, etc., peuvent être filmés à das taux da réduction différents. Lorsqua la documant est trop grand pour âtre raproduit an un saul cliché, il est filmé à partir de l'angle supérieur gauche, de gauche à droita. at de haut en bas, an pranant le nombre d'images nécassaira. Las diagra.nmas suivants illustrant la méthode.

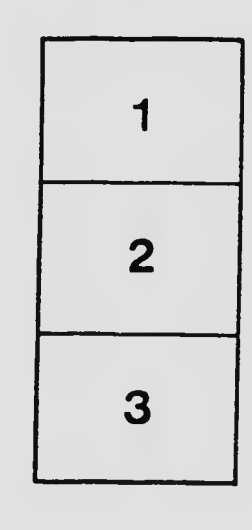

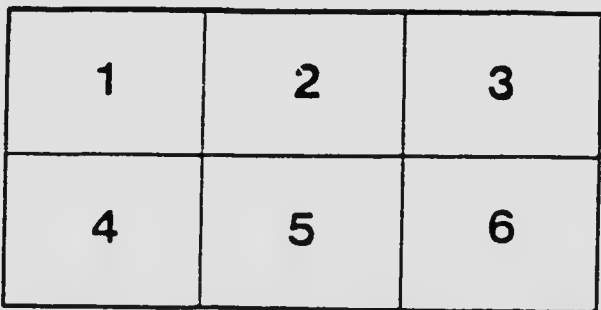

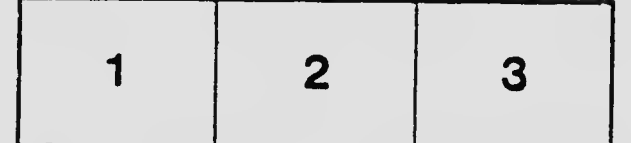